# Turn on Keep-Alive header  $\langle$ ifModule mod headers.c $\rangle$ Header set Connection keep-alive </ifModule>

```
# ------------------------------------------------------------------------------
# | Internet Explorer |
# ------------------------------------------------------------------------------
# Force IE to render pages in the highest available mode in the various
# cases when it may not: http://hsivonen.iki.fi/doctype/ie-mode.pdf.
<IfModule mod_headers.c>
   Header set X-UA-Compatible "IE=edge"
   # `mod_headers` can't match based on the content-type, however, we only
   # want to send this header for HTML pages and not for the other resources
   <FilesMatch "\.(appcache|crx|css|cur|eot|gif|htc|ico|jpe?
g|js|m4a|m4v|manifest|mp4|oex|oga|ogg|ogv|opus|otf|pdf|png|safariextz|svgz?
|ttf|vcf|webapp|webm|webp|woff|xml|xpi)$">
       Header unset X-UA-Compatible
   </FilesMatch>
</IfModule>
```

```
# ------------------------------------------------------------------------------
# | UTF-8 encoding |
# ------------------------------------------------------------------------------
```

```
# Use UTF-8 encoding for anything served as `text/html` or `text/plain`.
AddDefaultCharset utf-8
```
# Force UTF-8 for certain file formats.

```
\langleIfModule mod mime.c\rangleAddCharset utf-8 .atom .css .js .json .rss .vtt .webapp .xml
</IfModule>
```

```
# ------------------------------------------------------------------------------
# | Security |
# ------------------------------------------------------------------------------
```
# Make sure directory listing is disabled Options +FollowSymLinks -Indexes

# Block access to hidden files and directories. # This includes directories used by version control systems such as Git and SVN.

```
<IfModule mod_rewrite.c>
    RewriteCond %{SCRIPT_FILENAME} -d [OR]
    RewriteCond %{SCRIPT_FILENAME} -f
    RewriteRule "(^/)\." - [F]
</IfModule>
```

```
# Block access to backup and source files.
# These files may be left by some text editors and can pose a great security
# danger when anyone has access to them.
```
<FilesMatch "(^#.\*#|\.(bak|config|dist|fla|inc|ini|log|psd|sh|sql|sw[op])|~)\$">

```
# Apache < 2.3
<IfModule !mod_authz_core.c>
    Order allow,deny
    Deny from all
    Satisfy All
</IfModule>
```

```
# Apache ≥ 2.3
<IfModule mod_authz_core.c>
    Require all denied
</IfModule>
```
#### </FilesMatch>

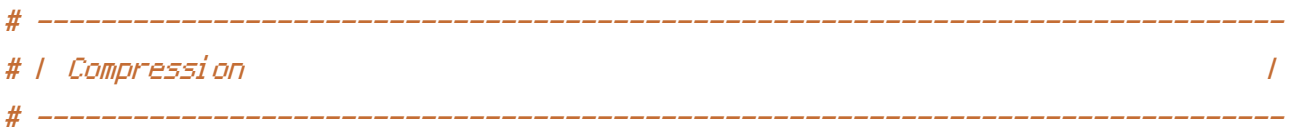

#### <IfModule mod\_deflate.c>

# Force compression for mangled headers.

# http://developer.yahoo.com/blogs/ydn/posts/2010/12/pushing-beyond-gzipping <IfModule mod\_setenvif.c>

<IfModule mod\_headers.c>

SetEnvIfNoCase ^(Accept-EncodXng|X-cept-Encoding|X{15}|~{15}|-{15})\$

 $(x,y,z)$  and  $(y,z)$  is the flately defined by  $\overline{X}$ 

```
\Gamma((gzip)deflate)\s*,?\s*)+)[X^-]{4,13}$ HAVE_Accept-Encoding
            RequestHeader append Accept-Encoding "gzip,deflate" env=HAVE_Accept-Encoding
        </IfModule>
    </IfModule>
    # Compress all output labeled with one of the following MIME-types
```

```
# (for Apache versions below 2.3.7, you don't need to enable `mod_filter`
# and can remove the `<IfModule mod_filter.c>` and `</IfModule>` lines
```

```
# as `AddOutputFilterByType` is still in the core directives).
```
<IfModule mod\_filter.c>

AddOutputFilterByType DEFLATE application/atom+xml \

application/javascript \ application/json \ application/rss+xml \ application/vnd.ms-fontobject \ application/x-font-ttf \ application/x-web-app-manifest+json \ application/xhtml+xml \ application/xml \ font/opentype \ image/svg+xml \ image/x-icon \ text/css \ text/html \ text/plain \ text/x-component \ text/xml

</IfModule>

</IfModule>

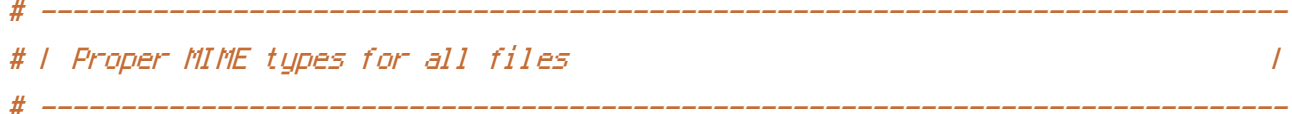

## <IfModule mod\_mime.c>

#### # Audio

AddType audio/mp4 m4a f4a f4b AddType audio/ogg oga ogg opus

#### # Data interchange

AddType application/json json in the state of the state of the state of the state of the state of the state of the state of the state of the state of the state of the state of the state of the state of the state of the sta

# # JavaScript

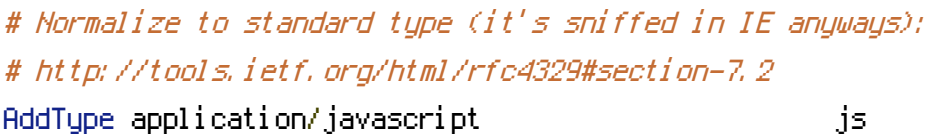

### # Video

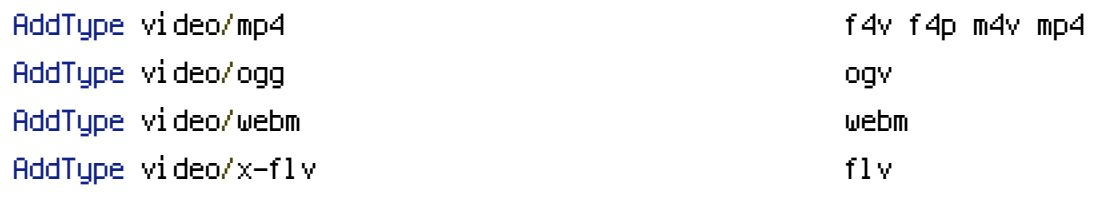

#### # Web fonts

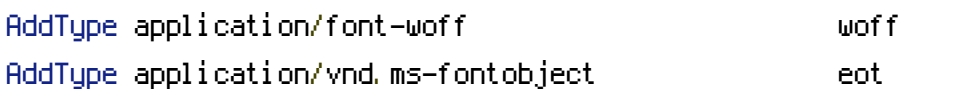

# Browsers usually ignore the font MIME types and sniff the content, # however, Chrome shows <sup>a</sup> warning if other MIME types are used for the # following fonts. AddType application/x-font-ttf ttc ttf AddType font/opentype other and the control of the control of the control of the control of the control of the control of the control of the control of the control of the control of the control of the control of the contro

## # Make SVGZ fonts work on iPad:

# # https://twitter.com/FontSquirrel/status/14855840545

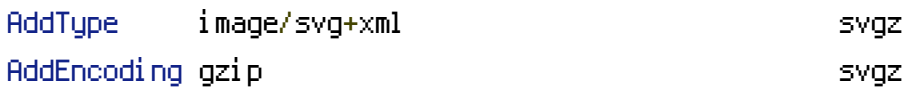

## # Other

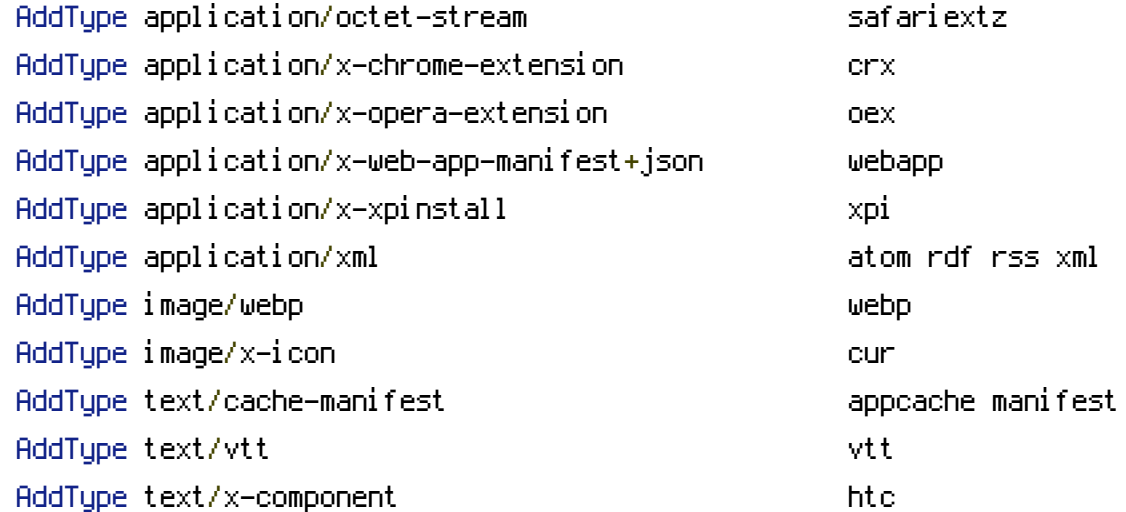

</IfModule> # ------------------------------------------------------------------------------ # | Redirects | # ------------------------------------------------------------------------------  $\langle$ IfModule mod rewrite.c $\rangle$ 

# Option 1: To rewrite "www.domain.com -> domain.com" uncomment the following lines. RewriteCond %{HTTPS} !=on RewriteCond %{HTTP\_HOST} ^www\.(.+)\$ [NC] RewriteRule ^(.\*)\$ http://%1/\$1 [R=301,L]

</IfModule>

```
# ------------------------------------------------------------------------------
# | Content transformations |
# ------------------------------------------------------------------------------
```
# Prevent mobile network providers from modifying the website's content. # http://www.w3.org/Protocols/rfc2616/rfc2616-sec14.html#sec14.9.5.

<IfModule mod\_headers.c> Header set Cache-Control "no-transform" </IfModule> # ------------------------------------------------------------------------------ # | ETags |

# ------------------------------------------------------------------------------

# Remove `ETags` as resources are sent with far-future expires headers. # http://developer.yahoo.com/performance/rules.html#etags.

```
# `FileETag None` doesn't work in all cases.
<IfModule mod_headers.c>
    Header unset ETag
</IfModule>
```
FileETag None

# | Expires headers |

# The following expires headers are set pretty far in the future. If you # don't control versioning with filename-based cache busting, consider # lowering the cache time for resources such as style sheets and JavaScript # files to something like one week.

# ------------------------------------------------------------------------------

# ------------------------------------------------------------------------------

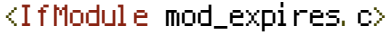

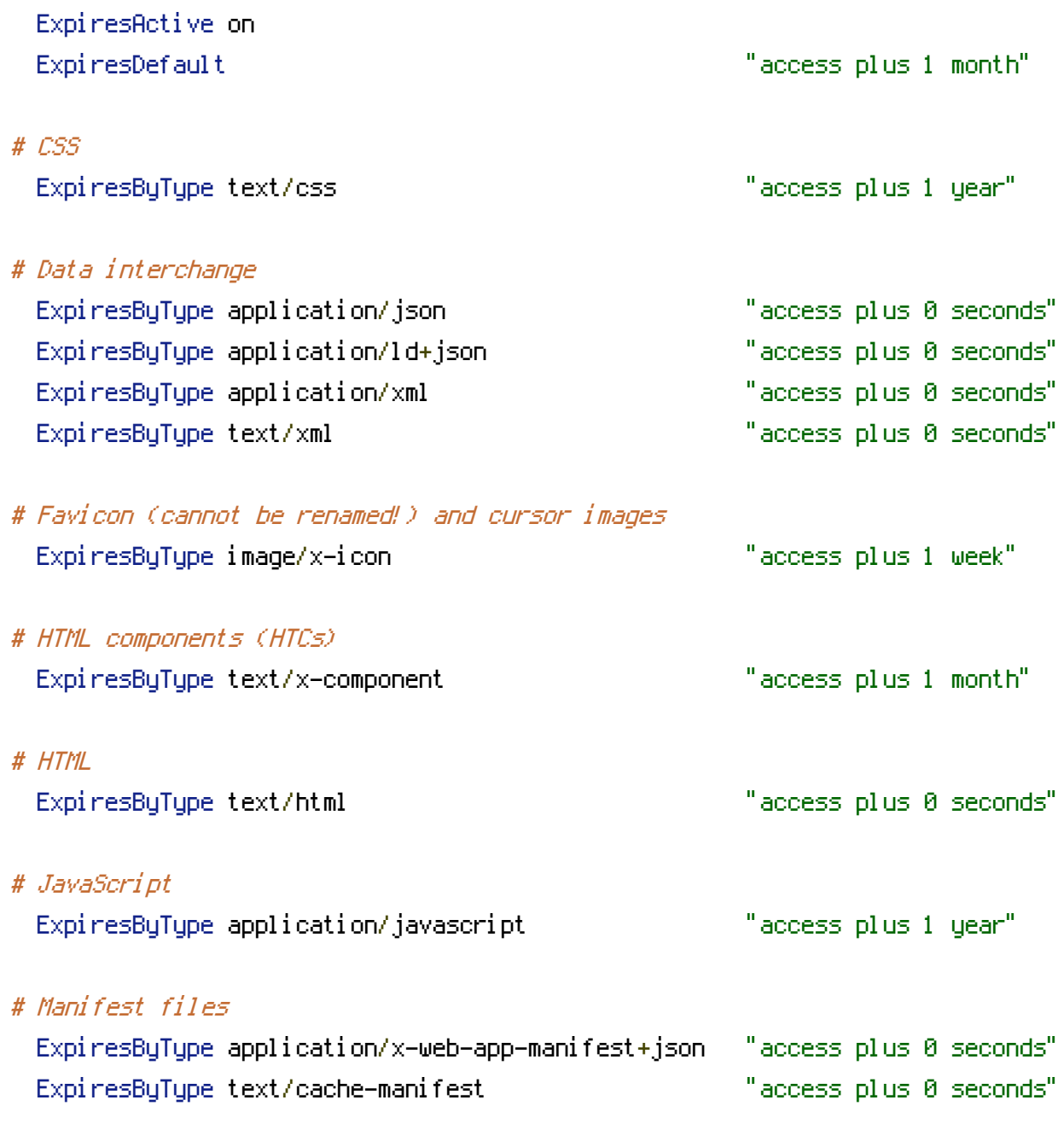

# Media

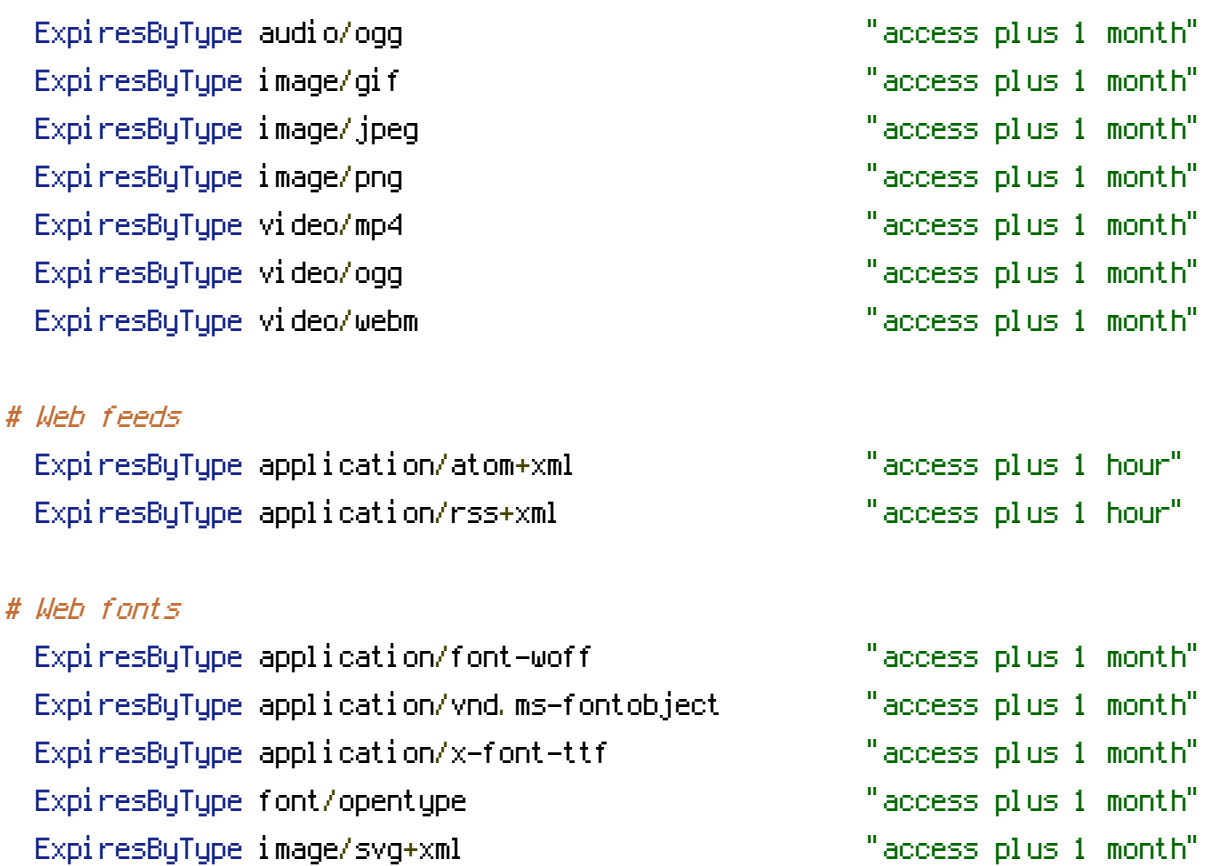

</IfModule>